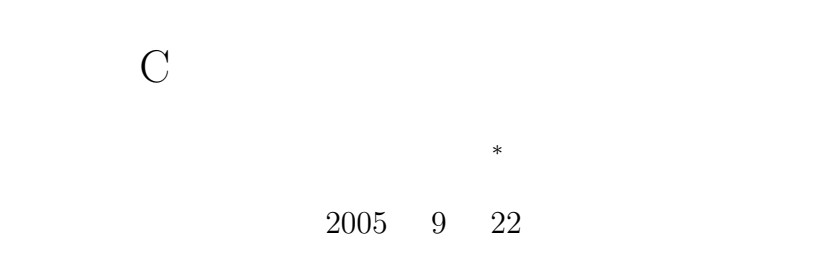

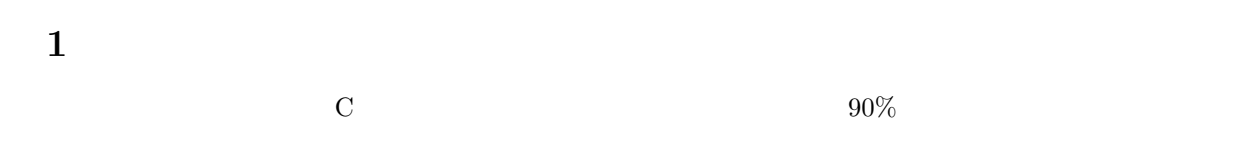

# **2** 質問事項の説明

**2.1** 

 $2.3\qquad \quad \ \ [ \qquad \quad \ 2]\\$  $\overline{0}$  $\bf c$ 0 2147483647  $\hskip 10pt 1$  $C \qquad \qquad \text{rand}()$  $\text{rand}()$  and  $\text{real}()$  $for(i=0; i<$ ndata;  $i++)$ { a[i]=rand(); }  $($ 

 $rand()$  and  $q$ 

**\***<br><sup>1</sup>0 2<sup>3</sup>1-1

 $\mathsf{1}$  seed( )

```
rand()time()srand() (and sreal()srand((unsigned int)time(NULL));
time the state of the state \frac{1}{1} time
       (unsigned int)
\tt time()ANDLE
               rand() srand() time()
   rand() srand() stdlib.h time() time.h
a[i] 1024#include <stdlib.h>
 #include <time.h>
 int main(void){
  int a[1024], i;
  srand((unsigned int)time(NULL));
  for(i=0; i<1024; i++){
   a[i]=rand();
  }
  return 0;
 }
```
**2.2** 平方根

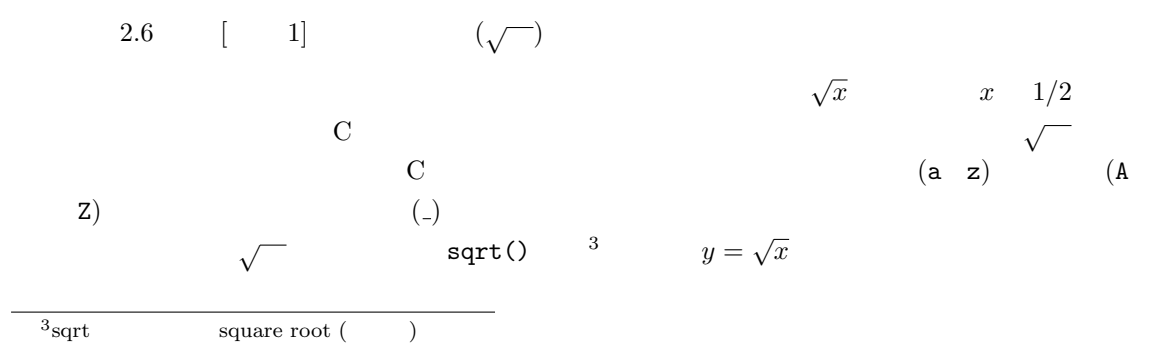

y=sqrt(x);

 $math.h$ 

#include <math.h>

gcc -lm -o hoge fuga.c -lm

2.3 #define

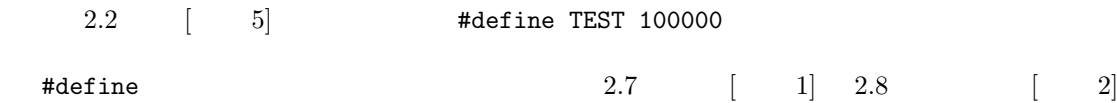

#include

the state of the contract of the contract of the state of the state of the state of the state of the state of the state of the state of the state of the state of the state of the state of the state of the state of the stat

#define TEST 100000

のような場合の動作は次の通りである。このプリプロセッサーが書かれている後の文では、TEST という文字列は全て、100000 に置き換わる。コンパイルに先立って、この置き換えの動作が実 TEST 100000

 $100000$  200000  $20000$ 1 #define TEST 200000

 $\texttt{\#define} \quad 1$ また、#define の直後に書かれる文字は、マクロ名と呼ばれ大文字で書くことが慣例となって くち、これがない。<br>これは、これは、これがもやみに置かれることができます。<br>これは、それがひゃみに置かれることができます。 **2.4** EOF

 $2.4$   $[$   $2]$  EOF

```
while(fscanf(fp, "%d%lf%lf%lf", &theta, &s, &c, &t) != EOF){
 printf("%d\t%f\t%f\t%f\n", theta, s, c, t); /* 表示 */
}
```
## 1.  $fscanf()$  $2. fscan f()$  EOF • printf() **•**  $2 \t(fscan f()$   $)$ EOF while fscanf()  $EOF$ fscanf()  $4$ EOF fscanf()  $EOF$  $EOF$ EOF End Of File 1

#### $2.5$

 $2.2$  [ 5] (int)  $($ 

#### test\_max=(int)sqrt(TEST);

 $4\,$ 

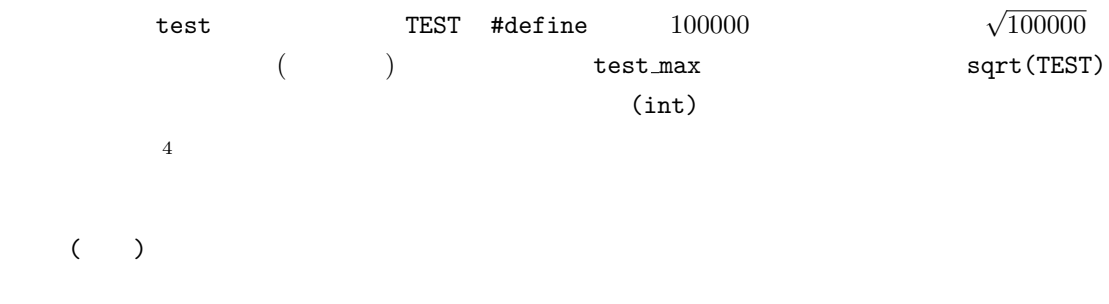

4

### $2.6$

 $2.5$   $[1]$  fgets

fgets ( )  $\,$ 

 ${\tt fgets}(\hspace{1cm},\hspace{1cm},\hspace{1cm})$ 

 $($  $\texttt{NULL}$ 

fgets(moji, 32, stdin);

 $\text{moji}[32]$  stdin stdin  $\text{SO}(n)$  $\begin{array}{lll} \texttt{stdin} & (\text{STanDard IN}) \end{array}$  $\texttt{scanf}()$  and  $\texttt{(} \texttt{0})$  $\text{scanf}(\cdot)$ 

 $\text{gets}()$